## Directions to Insyde Software's Westborough, MA office from Logan Intl Airport

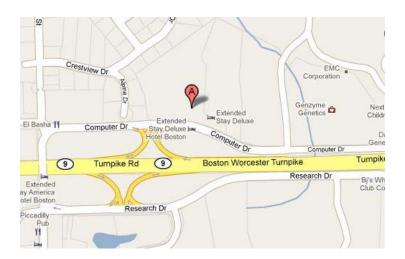

## Logan Airport (BOS)

1 Fish Pier St E, Boston, MA 02128

1. Head north

154 ft

2. Turn left

0.4 mi

3. Keep left at the fork, follow signs for I-90 W/I-93 S/Williams

Tunnel/Mass Pike

Toll road

0.1 mi

**4.** Continue straight

Toll road

0.4 mi

5. Take the ramp onto  $I\mbox{-}90~W$ 

Partial toll road

25.6 mi

6. Take exit 12 for MA-

9 toward Framingham/Marlborough

Toll road

0.7 mi

7. Keep left at the fork and merge onto MA-9 W/Boston Worcester Turnpike/Worcester Rd

Partial toll road

5.8 mi

 $\boldsymbol{8.}$  Take the  $\boldsymbol{Computer}\;\boldsymbol{Dr}$  exit toward

Research Dr

0.3 mi

9. Turn right at Computer Dr

154 ft

Destination: 1400 Computer Dr

Westborough, MA 01581